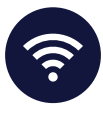

## **NEXT GENERATION NETWORK**

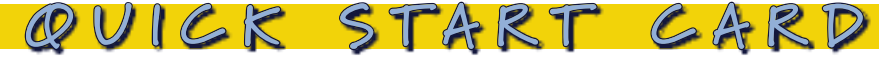

## Getting you where you need to go

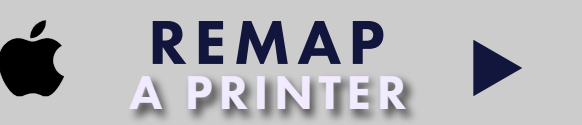

After NGN migration, Mac users will need to re-add office printers due to a name change during migration. Follow these easy steps!

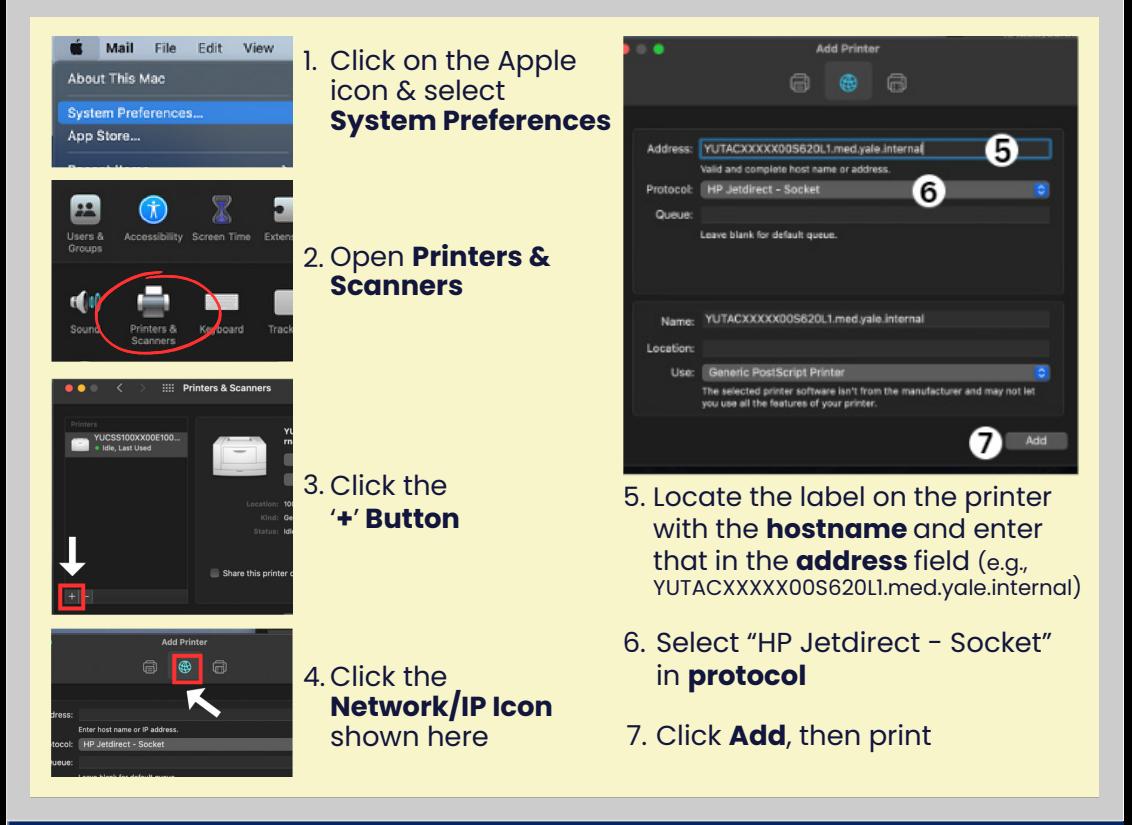

**Restart.** If you're experiencing connection problems after these steps, try restarting your computer before contacting support

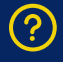

**Need more help?** If you still need assistance after these steps, contact the Help Desk at [HelpMe.Yale.Edu](helpme.yale.edu)